## How To **View Payslips using the ESR Portal** (With Smartcard)

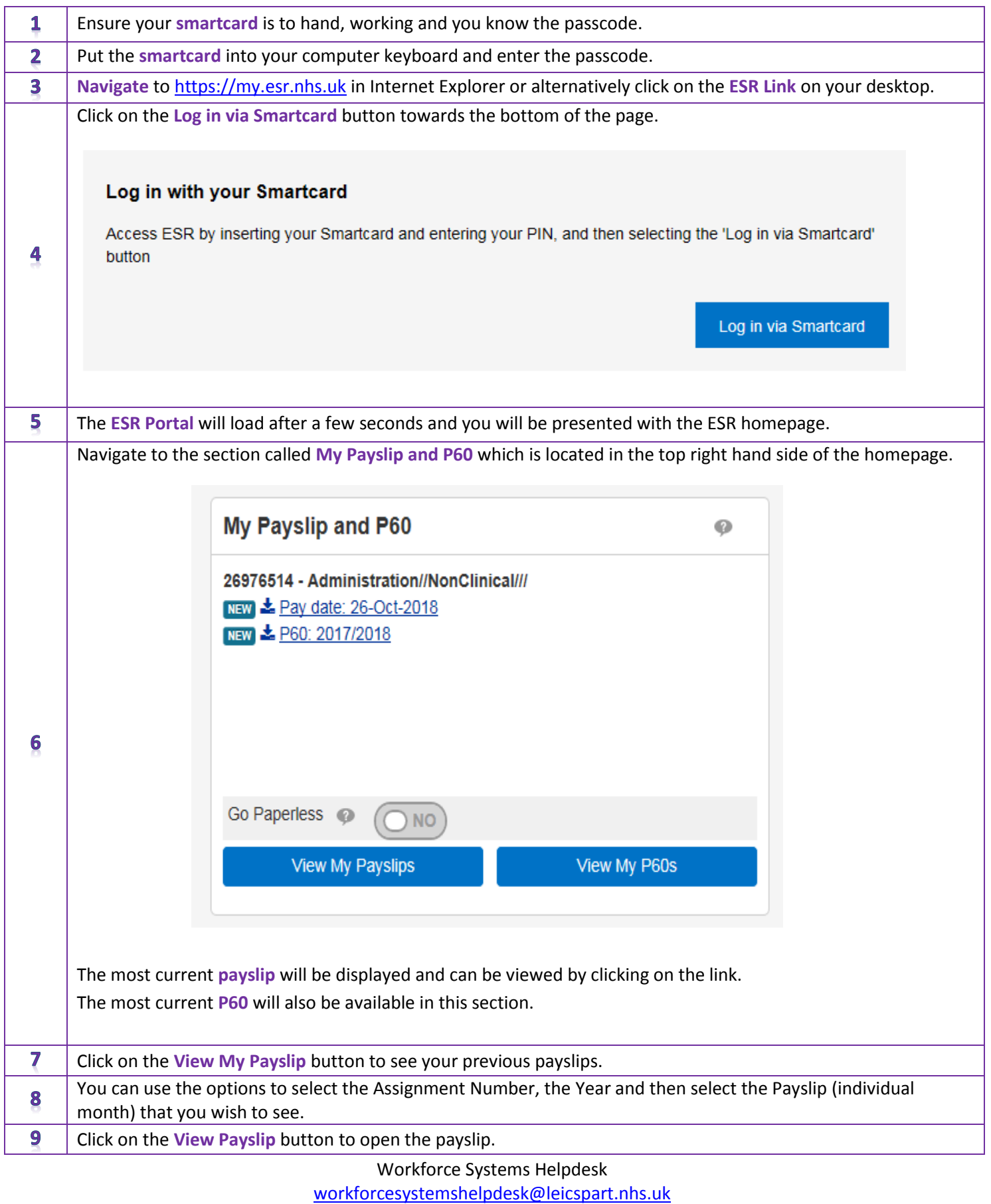

0116 295 5854 / 0116 295 7565

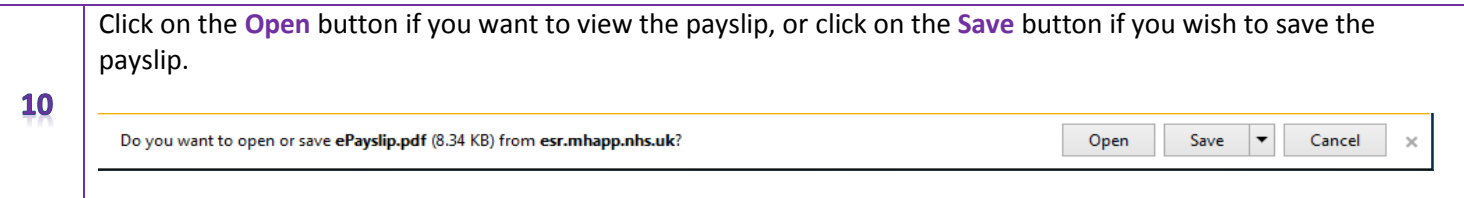